# $\acute{\rm A}$ rbol binario de búsqueda .

Estructura de datos eficiente que permite buscar, insertar <sup>y</sup> borrar cualquier elemento <sup>o</sup> cualquier rango de elementos.

Un árbol binario de búsqueda es un árbol binario, que puede ser vacío y si no es vacío cumple las siguientes propiedades:

- Todos los elementos tienen una clave y no existen dos elementos con igual clave.
- Las claves (si existen) del sub´arbol izquierdo son menores que la clave en la ra´ız.
- $\bullet$  Las claves (si existen) del subárbol derecho son menores que la clave en la raíz.
- $\bullet$  Los subárboles izquierdo y derecho son también árboles binarios de búsqueda.

# variables

iz,dr,a : arbol-busca

x,y : elem

# ecuaciones

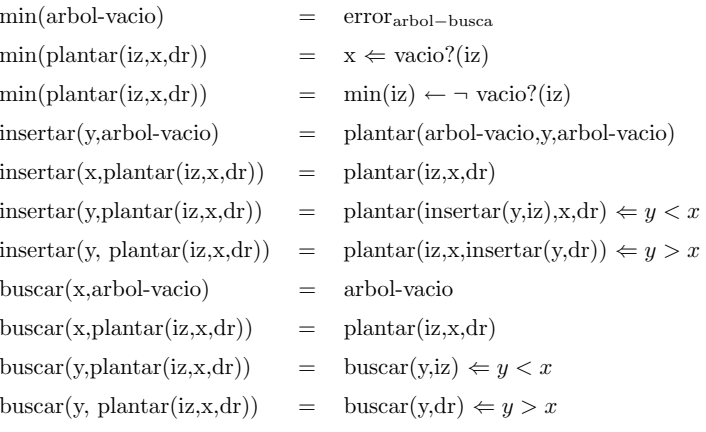

1

# Árbol de binario búsqueda. Especificación

 $\operatorname{\bf especification}$ ARBOL-BUSCA[A es ELEM-ORD] es

# usa BOOL

instancia privada ARBOL-BIN[B es ELEM] donde B.elem es A.elem

# tipos arbol-busca

# operaciones

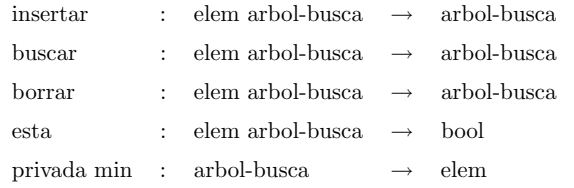

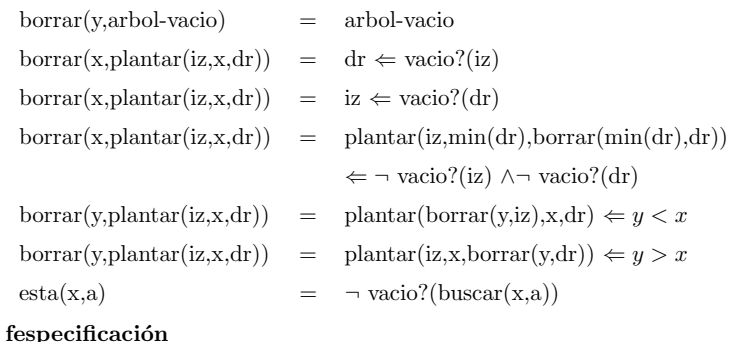

3

#### Arb Árbol de búsqueda binario. Implementación

```
template <class TipoClave>
class ArbolBinarioBusqueda
 public:
   // métodos de árbol binario
   nodo_arbol<TipoClave> * Busqueda(const TipoClave &x);
   nodo_arbol<TipoClave> * Busqueda(nodo_arbol<TipoClave> * b, const TipoClave &x);
    bool insertar( const TipoClave & x );
    bool borrar( TipoClave & x );
```
## private:

{

nodo\_arbol<TipoClave> \*raiz;

```
TipoClave Buscar_Min(nodo_arbol<TipoClave> * );
};
```
## Búsqueda del elemento menor

{

}

// Esta función es llamada con al menos un elemento en su hijo derecho template <class TipoClave>

TipoClave ArbolBinarioBusqueda<TipoClave>::

```
Buscar_Min(nodo_arbol<TipoClave>* aux )
```

```
while (aux -> izq != NULL)
     aux = aux -> izq;
return aux->elemento;
```
Inserción de un elemento Complejidad:  $\mathcal{O}(h)$  donde h es la profundidad del árbol

5

# Búsqueda de un elemento

```
template <class TipoClave>
    nodo_arbol<TipoClave> * ArbolBinarioBusqueda<TipoClave>
::Busqueda(const TipoClave &x)
         return Busqueda(raiz,x); }
```
## template <class TipoClave>

```
nodo_arbol<TipoClave> * ArbolBinarioBusqueda<TipoClave>::
      Busqueda(nodo_arbol<TipoClave> * b, const TipoClave &x)
      if ( b == 0 )return 0;
        if ( x == b->elemento )
                return b;
        if ( x < b->elemento )
                return Busqueda(b->izq,x);
        return Busqueda(b->der,x);
}
```

```
Complejidad: \mathcal{O}(h) donde h es la profundidad del árbol
```
template <class TipoClave> bool ArbolBinarioBusqueda<TipoClave>::insertar( const TipoClave & <sup>x</sup> ) { // busqueda del lugar <sup>a</sup> insertar x, <sup>q</sup> es el padre de <sup>p</sup> nodo\_arbol<TipoClave> \*p <sup>=</sup> raiz, \*q=0 ; while( p )  $q = p$ ; if( $x == p \rightarrow$  elemento) return false; if( $x < p$ ->elemento)  $p = p$ ->izq; else p <sup>=</sup> p->der; } p <sup>=</sup> new nodo\_arbol<TipoClave>;  $p->izq = p->der = 0;$ p-<sup>&</sup>gt; elemento <sup>=</sup> x; if (!raiz) raiz <sup>=</sup> p; else if ( <sup>x</sup> <sup>&</sup>lt; q->elemento ) q->izq <sup>=</sup> p; else q->der <sup>=</sup> p; return true;

7

8

}

Borrado de un elemento

- Si el elemento <sup>a</sup> borrar es una hoja del ´arbol el campo correspondiente del padre se pone <sup>a</sup> null y se libera la memoria.
- Si el elemento a borrar tiene un único hijo, el hijo toma el lugar del nodo que se elimina y se libera la memoria del nodo que se elimina.
- Si el elemento <sup>a</sup> borrar tiene dos hijos, el elemento se sustituye por el mayor de los elementos del subárbol izquierdo o por el menor de los elementos del subárbol derecho. A continuación se procede a eliminar este elemento y se libera la memoria.

Complejidad:  $\mathcal{O}(h)$  donde h es la profundidad del árbol

```
if('p)return false; // Si no se ha encontrado acabo
if( p\rightarrowizq == NULL && p\rightarrowder == NULL ) // si es una hoja
       if ( !q & k p == raiz) // si es la raiz
       {
            raise = NULL:delete p;
            return true;
        }
        if( q->izq == p )
            q->izq = NULL;
        else if( q->der == p )
                 q->der = NULL;
        delete p;
        return true; // se elimina y finaliza
}
```

```
template <class TipoClave>
bool ArbolBinarioBusqueda<TipoClave>::borrar( TipoClave & x )
{ // busqueda del elemento x, q es el padre de p
    nodo_arbol<TipoClave> *p = raiz, *q=0 ;
   bool encontrado = false;
    while( p && encontrado == false )
       if ( x == p->elemento )encontrado = true;
         else
         { q = p; }if( x < p->elemento )
                 p = p->izq;else
                p = p - \lambdader;
         }
    }
   // p apunta al elemento a borrar
   // q apunta al padre del elemento a borrar
```

```
if( p->izq != NULL && p->der == NULL ) // si tiene un hijo
       if ( !q && p == raiz) // si es la raiz
       \{ raiz = p->izq;
           delete p;
           return true;
        }
       if(q->izq == p)
           q->izq = p->izq;
       else if(q->der == p)
                q->der = p->izq;
       delete p;
       return true; // se elimina y finaliza
}
if( p->izq == NULL && p->der != NULL ) // si tiene un hijo
      if ( !q && p == raiz) // si es la raiz
       \{ raiz = p->der;
           delete p;
           return true;
        }
```
9

11

```
if( q->izq == p )
            q->izq = p->der;
         else if( q->der == p )
                 q->der = p->der;
         delete p;
        return true;
                              \frac{1}{2} se elimina y finaliza
}
if( p->izq != NULL && p->der != NULL ) // si tiene dos hijos
           TipoClave x = Buscar_Min(p->der);borrar(x);
            p->elemento = x;
}
```
13

#### Arb Árbol de búsqueda binario balanceado.

La profundidad de un árbol de búsqueda binario de n elementos puede llegar a ser n.

Los Arb Árboles de búsqueda balanceados permiten realizar las operaciones de búsqueda, insercción y borrado con complejidad  $\mathcal{O}(log(n)).$ 

Los tipos más conocidos de árboles de búsqueda balanceados son:

• AVL

}

- 2-3
- 2-3-4
- rojo/negro
- Árboles B